# **9.4 – 9.5 Factoring Quadratic Equations** Study Guide Questions

## **9.4: Factor Using the GCF –**

## **You should be able to:**

**1.** Identify the GCF of a quadratic expression and factor using this method.

**Ex:**  $2x^2 - 4x$  becomes  $\overline{2x(x-2)}$  when factored. The circled portion would be your answer.

**Factor using the GCF:**

**Ex:** 
$$
-4y+16y^2
$$
  
\n $-4y(1-4y)$   
\n**Ex:**  $3xy + 8xy^2$   
\n $xy(3+8y)$ 

**2.** Solve a quadratic equation in factored form.

**Ex:**  $(3x-1)(x+2) = 0$ , since you are multiplying two quantities and the answer is 0, then one of the two quantities being multiplied must be equal to zero. This means either  $3x - 1 = 0$  or  $x + 2 = 0$ 

If: 
$$
3x-1=0
$$
 you would:  
\n $\begin{array}{r} +1 \quad +1 \\ \hline 3x = 1 \\ \hline 3 \quad 3 \quad 3 \quad 1 \\ \hline x = \frac{1}{3} \end{array}$  first add 1 to both sides  
\nthen divide by three so:  
\n $x = -2$   
\n $x = -2$  subtract 2 so:  
\n $x = -2$ 

#### **Solve:**

**Ex:**  $x(2x-5)$  $= 0$  **Ex:**  $x(3x-7)(4x-1) = 0$ 

$$
x=0
$$
 or  $x=\frac{5}{2}$   $x=0$ ,  $x=\frac{7}{3}$  or  $x=1/4$ 

**3.** Solve a quadratic equation by factoring using the GCF first!

**Ex:** 
$$
7x^2 + 21x = 0
$$
  
\n $7x(x+3) = 0$  Factor using GCF of 7x  
\nSo either  $7x = 0$  or  $x+3=0$   
\n $x = 0$  or  $x = -3$ 

**Solve:**

**Ex:** 
$$
8x^2 - 16x = 0
$$
  
\n $8x(x-2) = 0$   
\n $8x = 0 \text{ or } x-2 = 0$   
\n $x = 0 \text{ or } x = 2$   
\n**2x<sup>2</sup> + 7x = 0  
\n $x(2x + 7) = 0$   
\n $x = 0 \text{ or } x = \frac{7}{2}$** 

**4.** Use the vertical motion model to solve problems involving a problem's height and time. (  $h = -16t^2 + vt + s$ 

**Ex:** An object is launched from the ground with an initial vertical velocity of 32 feet per second. How long before the object reaches the ground?

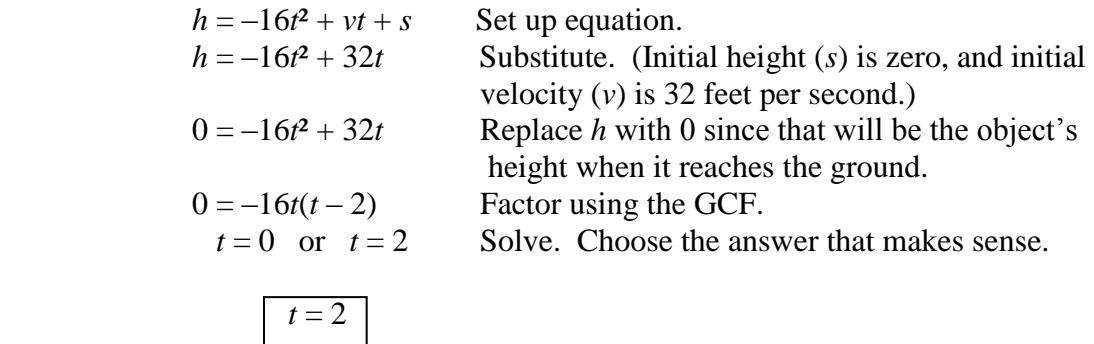

## **9.5: Factor Quadratics in the Form**  $x^2 + bx + c$ **:**

#### **You should be able to:**

**1.** Factor trinomials in the form  $x^2 + bx + c$  by factoring into two binomials in the form:  $(x + p)(x + q)$ \*To find *p* and *q* you find the factors of *c* that add up to *b*.

**Ex:**  $x^2 - 7x + 12$  becomes  $|(x-3)(x-4)|$  when factored because –4 and –3 first multiply to get +12, but also add up to  $-7$ .

#### **Factor:**

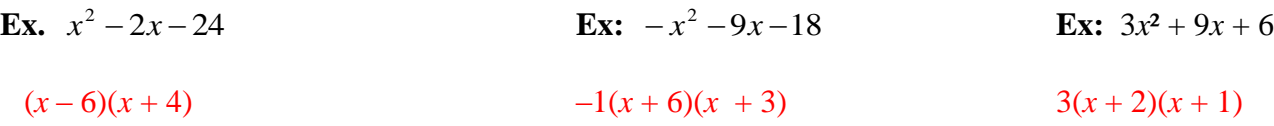

#### **2.** Solve quadratic equations by factoring first.

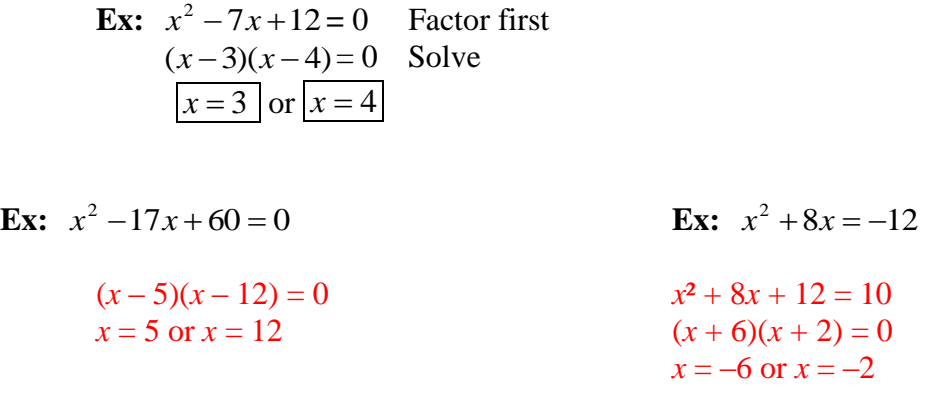

**3.** Use the vertical motion model to solve problems involving a problem's height and time.  $(h = -16t^2 + vt + s)$ 

**Ex:** An object is launched from a height of 48 feet with an initial vertical velocity of 32 feet per second. How long before the object reaches the ground?

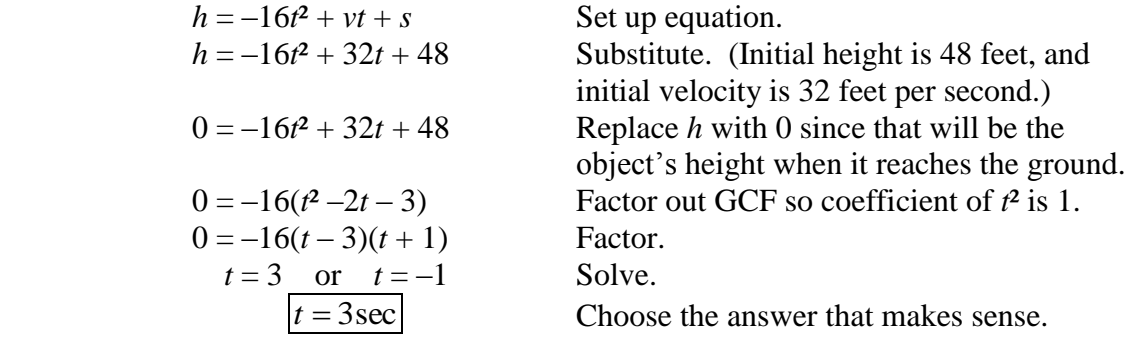

**4.** Find the missing dimension of a rectangle given the area by factoring.

Area: 100 square inches **Ex:** 

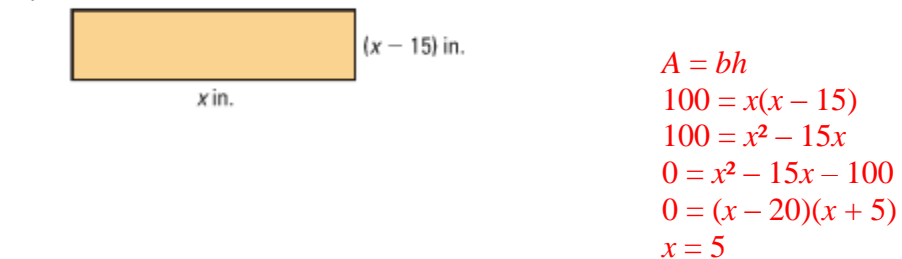